<<现代建筑室内外装饰电脑效果实例演>>

 $<<$ 

- 13 ISBN 9787115088604
- 10 ISBN 7115088608

出版时间:2000-10-01

页数:780

PDF

更多资源请访问:http://www.tushu007.com

*Page 2*

Lightscape R3.2 Photoshop5.5 Premiere 5.1

3D Studio MAX

一<sub>些</sub>,这就是这样的人,也是这样的人,也是这样的人,也是这样的人,也是这样的人,也是这样的人,也是这样的人,也是这样的人,也是这样的人,就是这样的人,就是这样的

AutoCAD 2000 3D Studio MAX R3

<<现代建筑室内外装饰电脑效果实例演>>

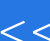

AutoCAD 2000 3D Studio MAX 3D Studio MAX Lightscape

Photoshop Photoshop Premiere

 $>$ 

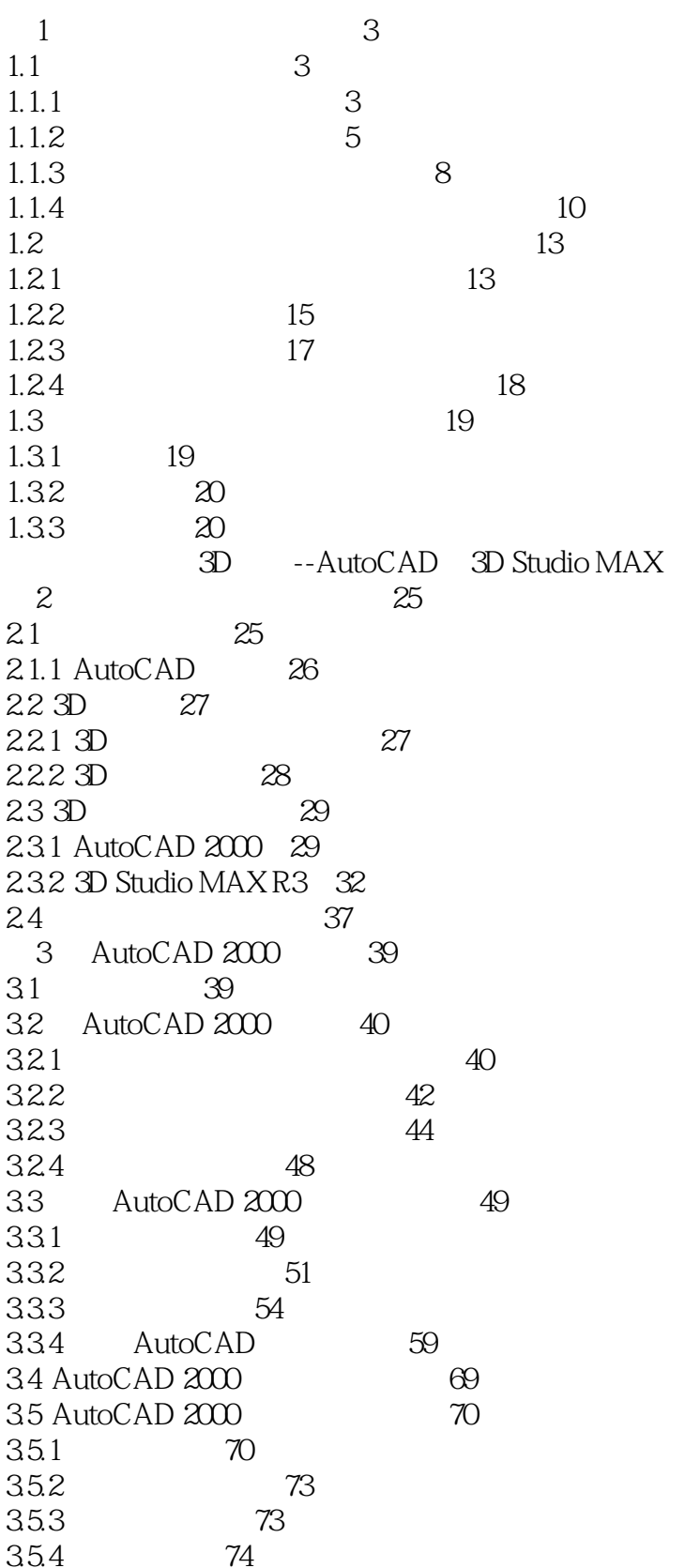

 $\overline{\rightarrow}$ 

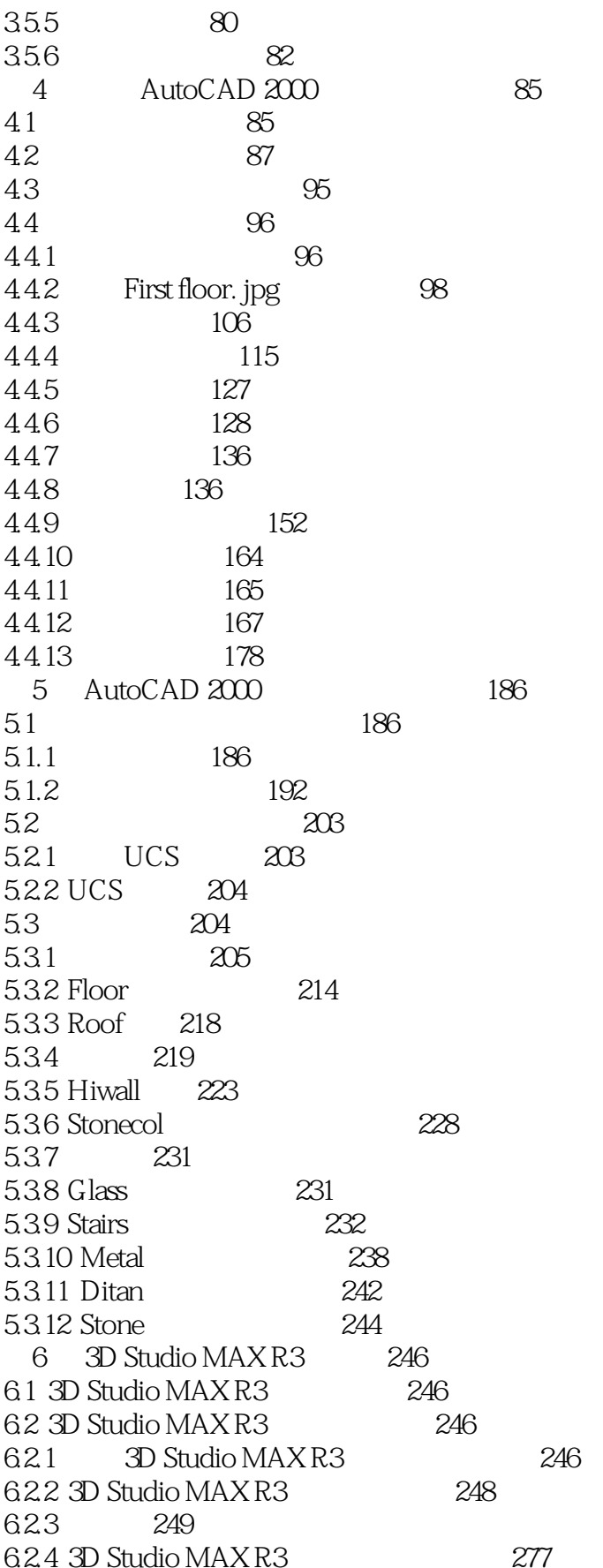

 $>$ 

 $\overline{<<}$ 

824

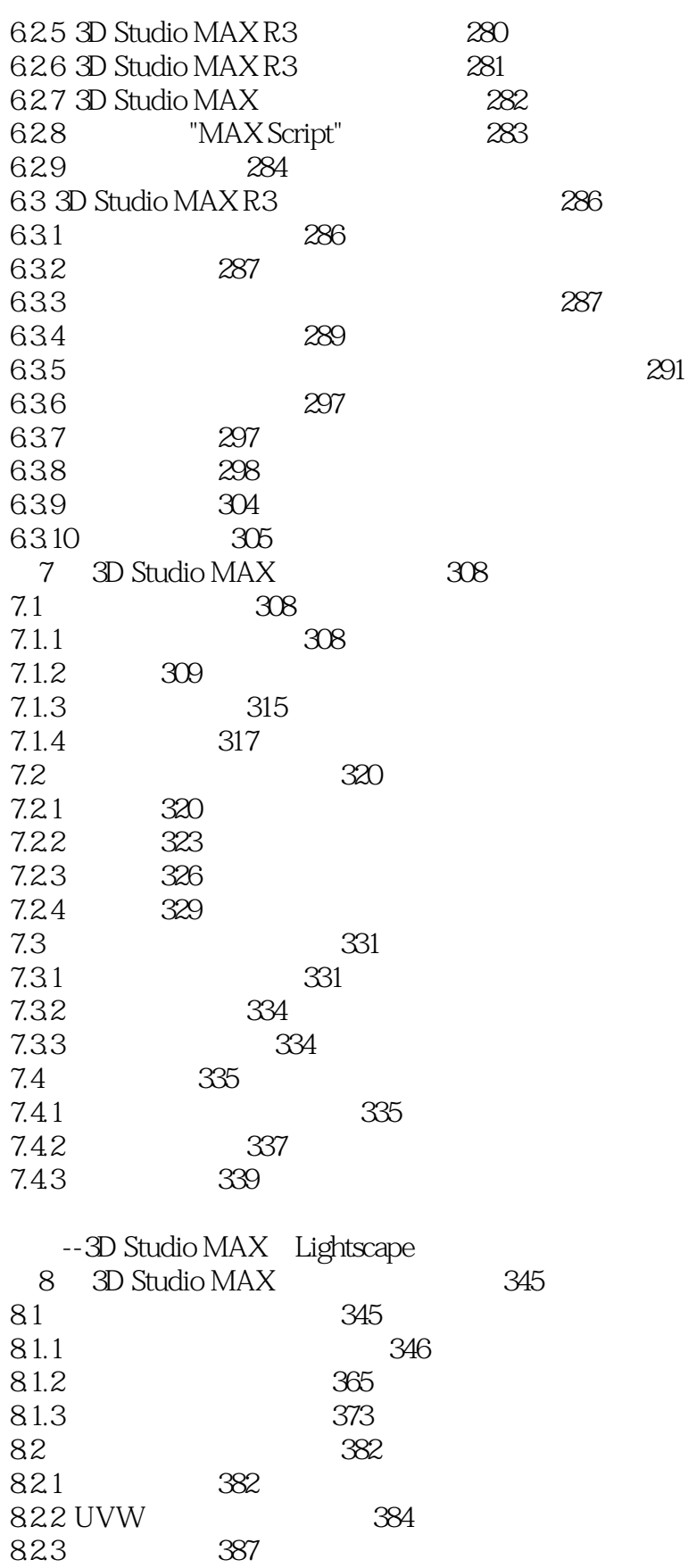

395

Page 5

 $\overline{>}$ 

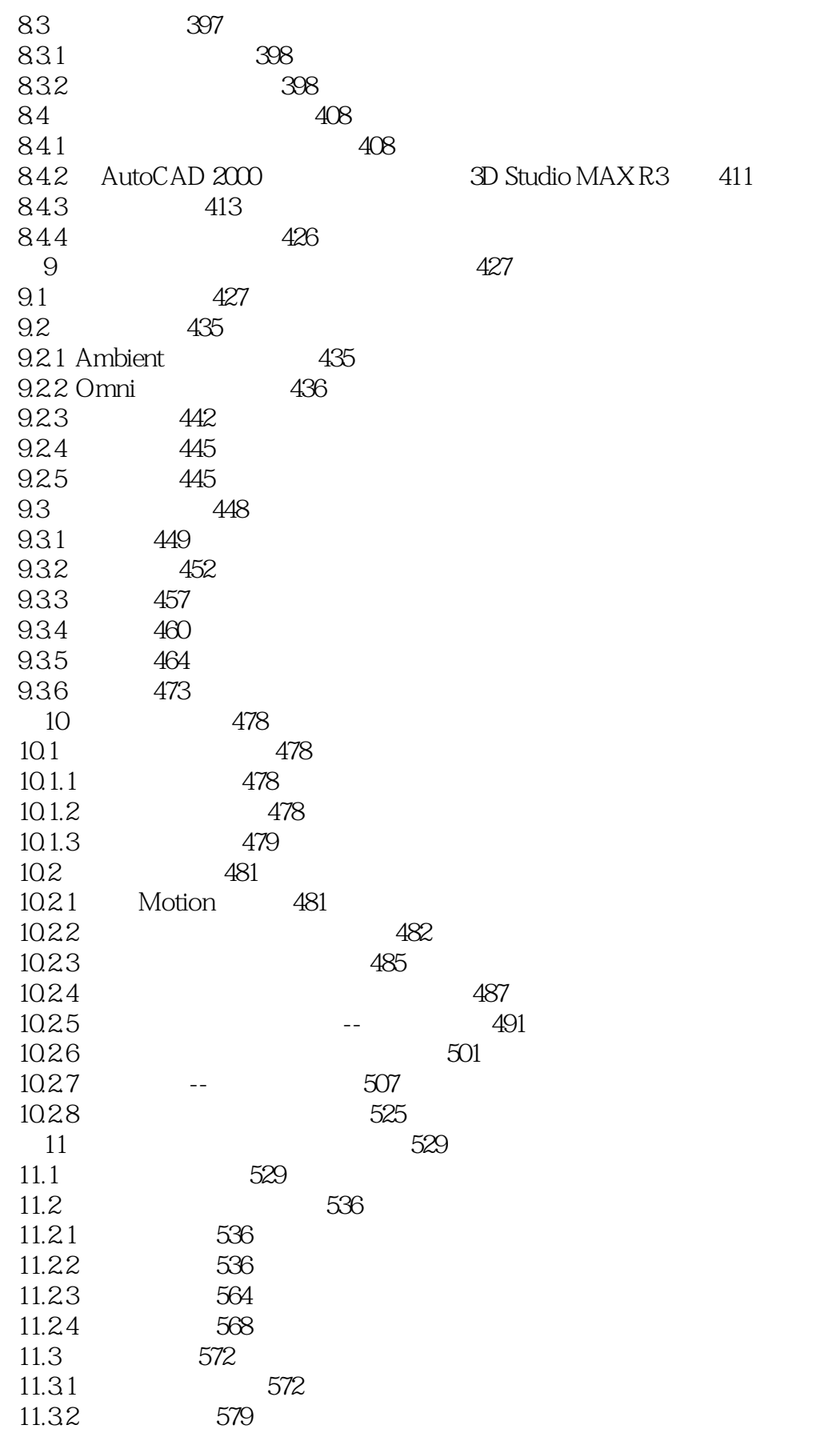

 $\overline{\phantom{.}}$ 

#### $<<$

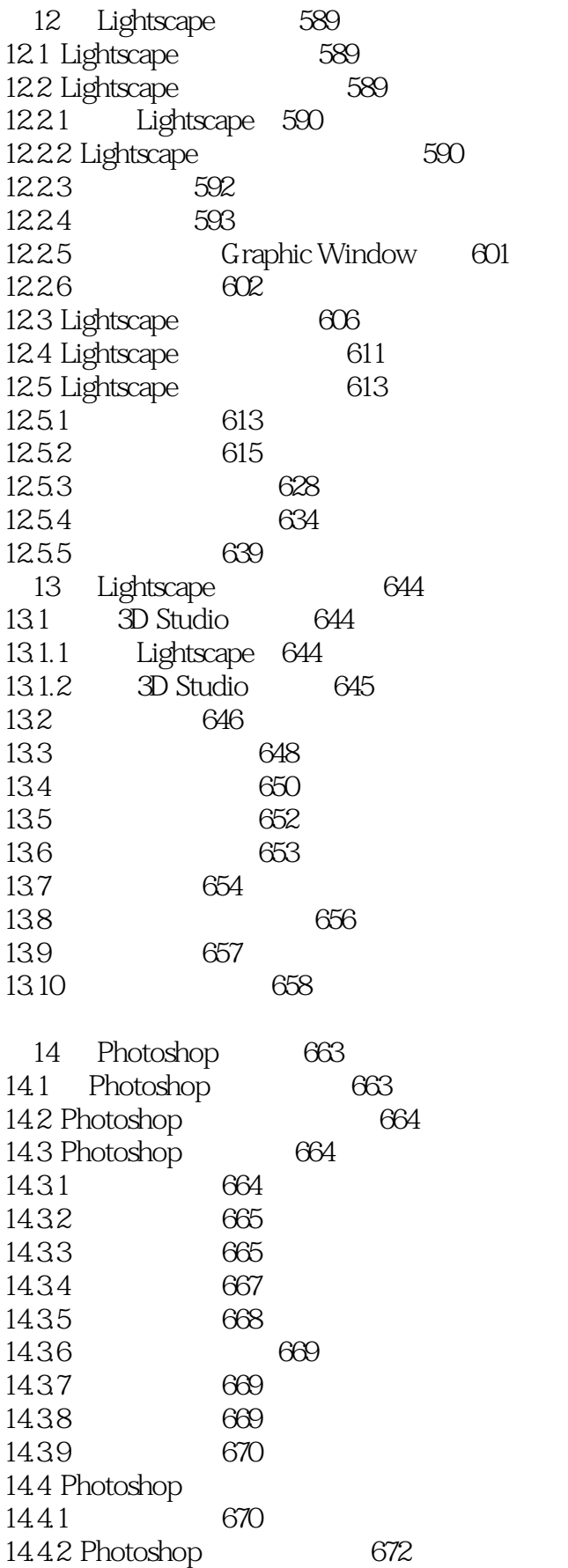

670

 $\overline{\rightarrow}$ 

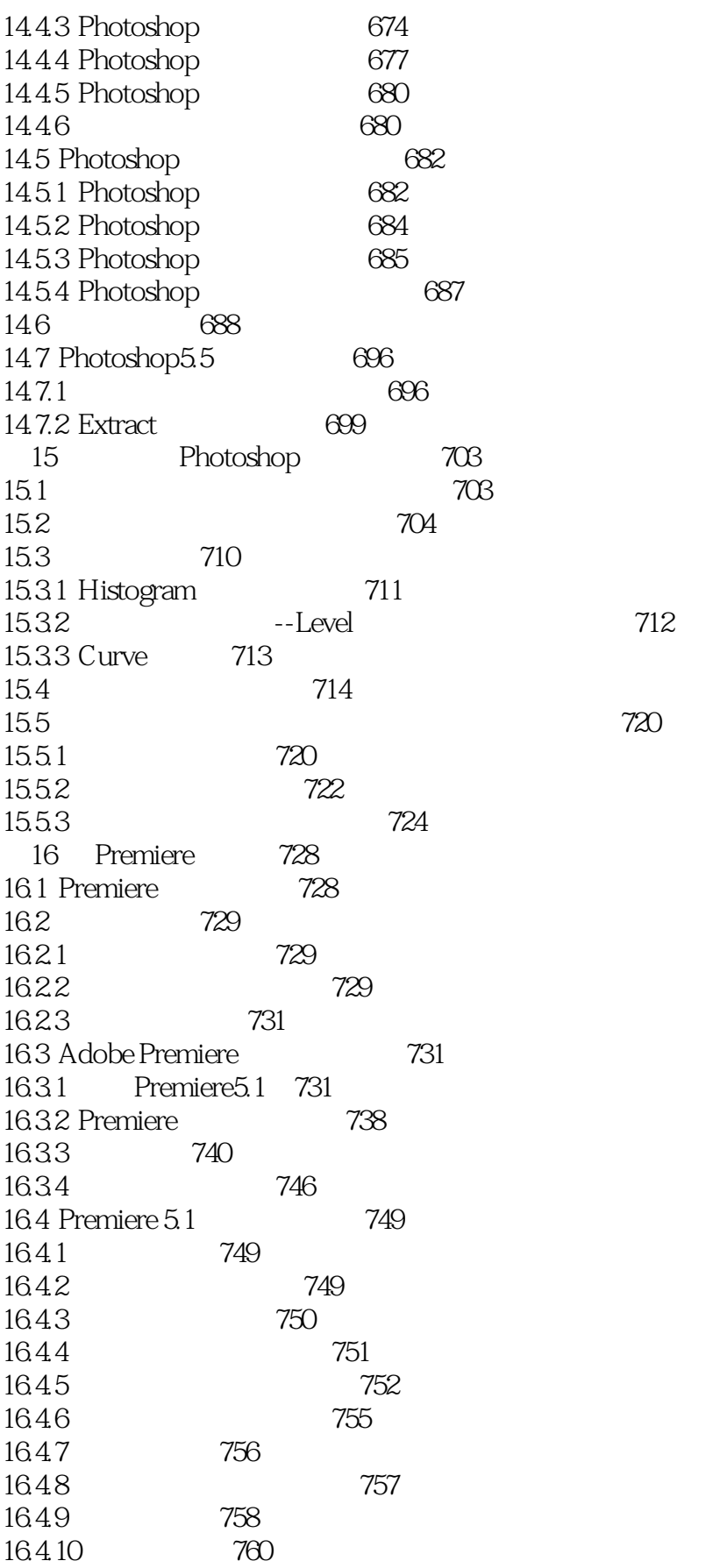

 $\,$ 

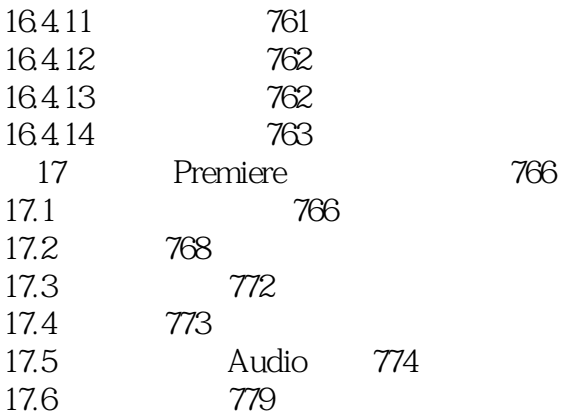

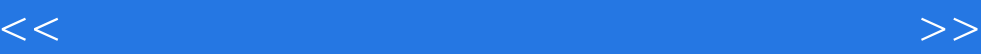

本站所提供下载的PDF图书仅提供预览和简介,请支持正版图书。

更多资源请访问:http://www.tushu007.com